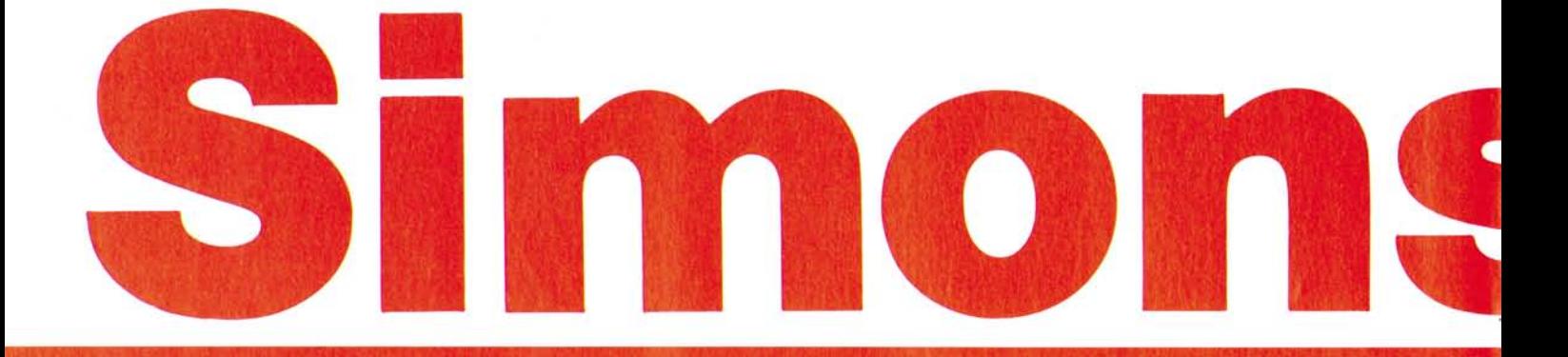

# **Eine** notwendige Erweiterung für den Commodore 64

**Erfahrene Commodore-Programmierer werden mir sicherlich zustimmen: Die ausgezeichneten Commodore-Editiermöglichkeiten verhalten sich für den Programmierer umgekehrt proportional zu den Basic-Versionen. Dies ist auch bei dem Commodore 64 nicht anders. Obwohl der C 64 über eine hochauflösende Grafik verfügt, bietet das Standard-Basic hier keine Unterstützung. Für häufige Programmierarbeiten sind Basic-Erweiterungen — insbesondere für den Grafikteil und die Sprites — eine notwendige Hilfe. Eine solche Erweiterung ist Simons Basic für den Commodore 64.** 

Teil 1

i

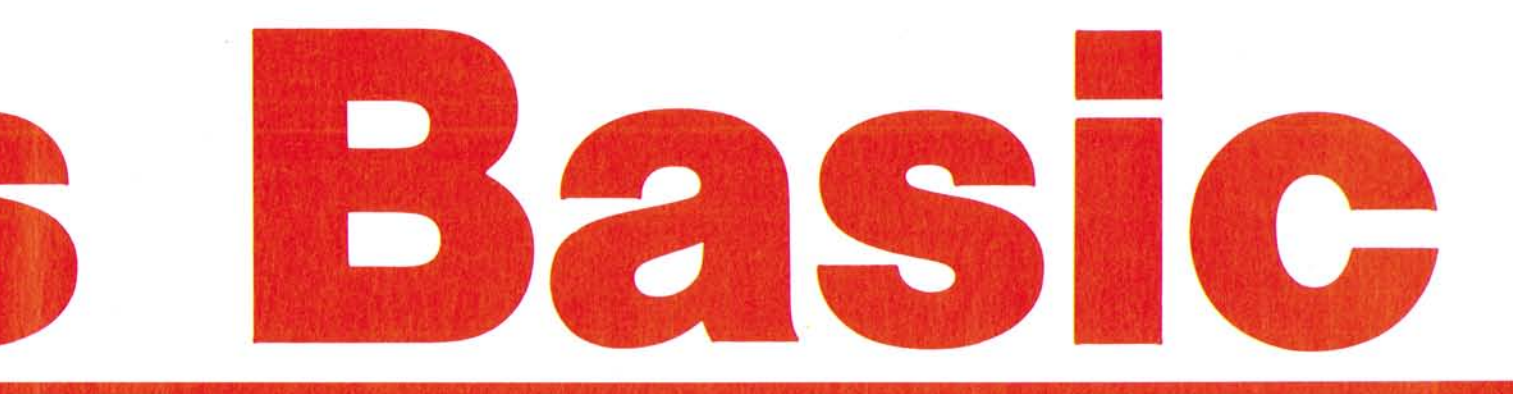

**Programmierhilfen**<br>
S wichtige Befehle. Bild 1 zeigt<br>
Seine Übersicht über alle Beimons Basic bietet sehr viele wichtige Befehle. Bild 1 zeigt fehle und eine Kurzbeschreibung ihrer Bedeutung. Diese Übersicht kann auch als Handzettel für diejenigen dienen, die schon mit Simons Basic arbeiten.

Simons Basic enthält viele dringend notwendige Befehle, aber auch Befehle, die wohl nur in sehr seltenen Fällen benutzt werden. Auf jeden Fall ist Simons Basic für den geübten Programmierer eine wertvolle Unterstützung. Besonders hervorzuheben sind hier die Befehle, die in Bild 1 unter Programmierhilfen zusammengestellt sind, die in dieser oder ähnlicher Form auch schon von anderen Programmier-Kits her bekannt sein dürften. Weiterhin einige Befehle zur Verarbeitung von Zeichenreihen wie zum Beispiel INST. Für Programmierer, die auch andere Programmiersprachen wie PL/1 oder Pascal kennen, dürften besonders die neuen Strukturbefehle und die ERROR-Befehle interessant sein.

Um die speziellen Möglichkeiten des Commodore 64 wie die hochauflösende Grafik, die Definition von Sprites und den Sound-Generator zu benutzen, sind natürlich die entsprechenden Befehle notwendige Voraussetzung, wenn Programmieren nicht in Byte-Fummelei ausarten soll.

Zu den Befehlen, die wohl nur dann angewendet werden, wenn ein Programmierer auch alle Register des Computer sehen will, gehören neben einigen Befehlen aus den anderen Bereichen bestimmt auch alle Befehle der Bildschirmsteuerung.

Alles in allem kann man jedoch sagen: Der zusätzliche Befehlsvorrat von Simons Basic läßt fast keine Wünsche offen.

Gehen wir im folgenden kurz auf die verschiedenen Befehle und ihre Anwendungsmöglichkeiten ein:

#### **AUTO**

Dieser Befehl ist von anderen Kits bestimmt schon hinlänglich bekannt. Er ermöglicht die zeilenweise Programmeditierung, ohne jeweils eine neue Zeilennummer miteintippen zu müssen. Dies erspart hauptsächlich beim fließenden Eintippen eines Programms die Überlegung: Welches ist denn jetzt die nächste Zeile?

#### **COLD**

Dieser Befehl ersetzt das Ein- und Ausschalten des Computers, wenn ein Kaltstart durchgeführt werden soll. Intern werden im Computer immer Zeiger verwaltet, die auf den Anfang des Programms, den Anfang der Variablenbereiche und so weiter zeigen. Der Befehl COLD bewirkt nichts anderes als das Rücksetzen dieser Zeiger in den Ausgangszustand.

#### **DELAY**

Mit dem Befehl DELAY kann die Listgeschwindigkeit werden. Daß hier 256 Möglichkeiten zur Verfügung stehen, ist mehr als ein Programmierer benötigt. Prinzipiell wird sich jeder aus den Möglichkeiten ein oder zwei Geschwindigkeiten aussuchen, die seiner Lesegeschwindigkeit am Bildschirm entsprechen.

#### **DISAPA**

In Verbindung mit dem Befehl SECURE ist der Befehl DISAPA ein hinreichend wirkungsvolles Mittel, um sein Programm gegen unbefugtes Auflisten zu schützen. Im Prinzip wäre es möglich, das gesamte Programm mit diesem Befehl zu schützen, jedoch macht man sich selbst die Arbeit der Softwarepflege damit nur schwieriger. Sinnvoll wäre

es, diesen Befehl in einem kurzen Programmstück zu verwenden, welches einige andere Sicherungsmethoden enthält.

#### **DISPLAY**

Eine reine Informationsanweisung, die aber sehr wichtig ist, da es sonst sehr schwierig wäre, die aktuelle Belegung der Funktionstasten festzustellen.

#### **DUMP**

Der Vorteil eines Interpreters liegt zu einem großen Teil darin, daß während eines Programmlaufes das Programm abgebrochen werden kann und die Variablen abgefragt werden können. Dies erleichtert das Austesten erheblich gegenüber Compilerversionen. Nun ist es recht mühsam, immer nach einem BREAK im Programm einen PRINT-Befehl für alle — oder auch nur die benötigten — Variablen einzugeben, wenn mehrere sogenannte BREAK-POINTS gesetzt sind. Diese Arbeit erleichtert der DUMP-Befehl.

#### **FIND**

Ähnlich dem DUMP-Befehl erleichtert der FIND-Befehl das Testen sowie das Dokumentieren von Programmen. Besonders bei langen Listings ist es sehr mühsam, das gesamte Programm nach einer bestimmten Variablen zu durchsuchen. Da in Basic auch im Prinzip alle Variablen global sind, dürften — außer temporären Variablen den Variablen nicht mehrfache Bedeutungen zugewiesen werden. Mit dem FIND-Befehl ist es unter anderem möglich zu prüfen, ob eine Variable schon im Programm vorhanden ist oder nicht.

#### **KEY**

Da der Commodore 64 Funktionstasten anbietet, ist es auch sinnvoll, diese mit häufig verwendeten Basic-Befehlen (zum Beispiel LIST) zu belegen.

### **Simons Basic**

#### **MERGE**

Der MERGE-Befehl ermöglicht zwar das Einkopieren von anderen Programmen in ein Programm, das sich im Hauptspeicher befindet, jedoch läßt dieser Befehl einige Möglichkeiten vermissen. Zum Beispiel ist das Laden von bestimmten Programmteilen eines Programms von Diskette nicht möglich. Dies ist besonders dann ein Nachteil, wenn aus anderen Programmen nur bestimmte Unterprogramme übernommen werden sollen.

#### **OLD**

Ab und zu kann es vorkommen, daß versehentlich ein NEW-Befehl eingegeben wurde, und man feststellt, daß das Programm vorher nicht abgespeichert war beziehungsweise die Kontrollampe an

dem Floppy Disk-Laufwerk blinkt. Da durch den NEW-Befehl nur Zeiger intern umbesetzt werden, ist eigentlich noch nicht alles verloren. Aber es ist doch sehr mühsam, das Programmende des Programms und die Werte für den Beginn der Variablentabelle und so weiter ausfindig zu machen. Dies erspart einem der OLD-Befehl.

#### **OPTION**

Eine Anwendungsmöglichkeit für diesen Befehl, der alle Befehle von Simons-Basic hervorhebt, ist direkt nicht ersichtlich. Nützlich ist er vielleicht, wenn ein Programm in normales Basic umgeschrieben werden soll. Aber wenn jemand ein Programm, das mit Simons Basic erstellt wurde, erhält, und dies umschreiben will, weil ihm die Pro-

#### **Befehlsübersicht Simons Basic:**

grammierunterstützung nicht zur Verfügung steht, der könnte diesen Befehl gebrauchen. Aber der hat ja kein Simons Basic. Und wer gibt schon seine Programme weiter mit einer Liste: Hier sind die Befehle, die geändert werden müssen?

#### **PAGE**

Da der Bildschirm des Commodore 64 nur 40 Zeichen je Zeile hat und das Auslisten der Programme sehr schnell geht, verschwinden Programmstücke nach oben aus dem Bildschirm heraus schneller, als man eventuell die STOP-Taste gefunden hat. Dies kann man einerseits mit der Benutzung der CTRL-Taste beeinflussen, andererseits mit dem weiter vorn beschriebenen DELAY-Befehl. Komfortabel ist es natürlich, wenn man vor Beginn

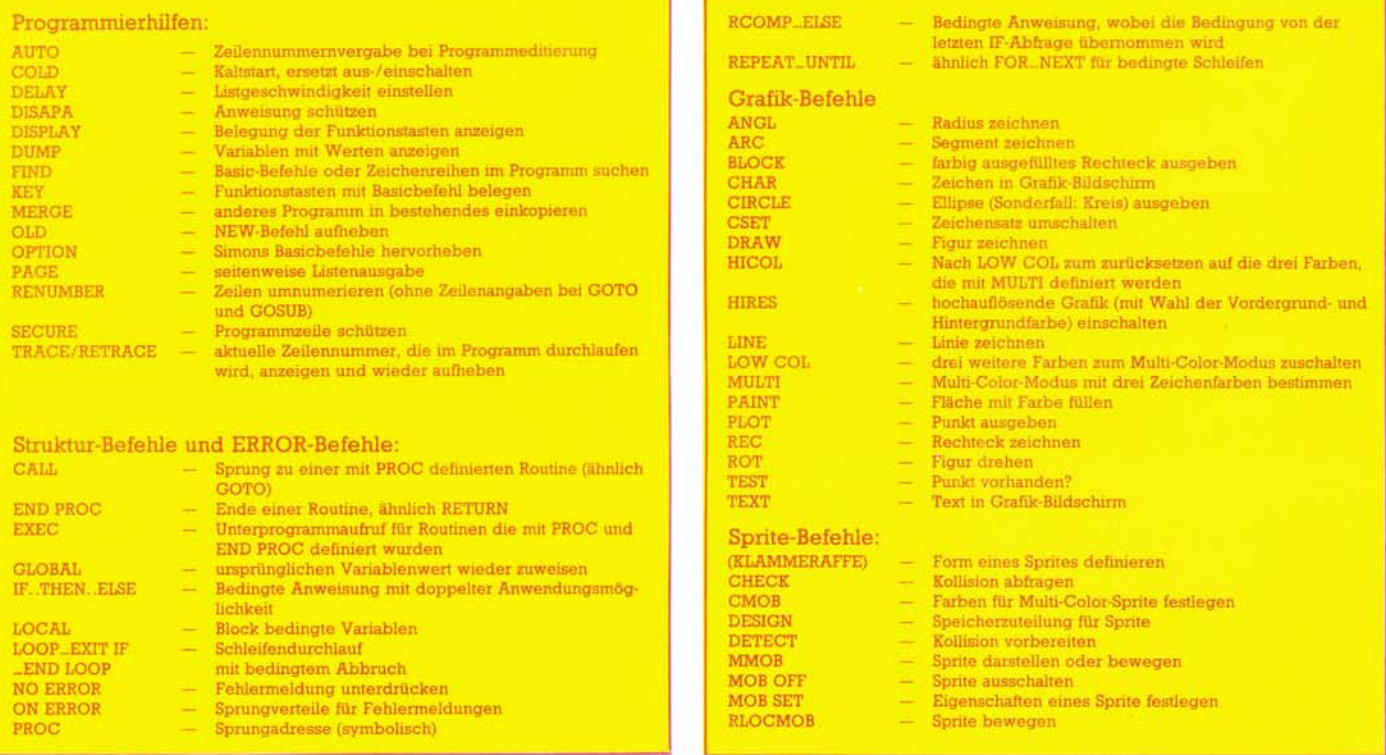

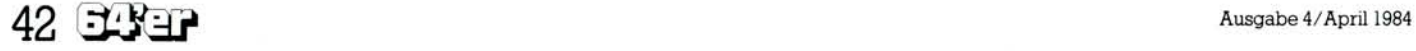

einer jeden Programmiersitzung den Befehl Page verwendet, womit ein seitenweises Blättern in Vorwärtsrichtung erzielt werden kann.

#### **RENUMBER**

Wo fast jedes auf dem Commodore 64 erstelltes Programm dynamisch wächst, wird mal hier eine Zeile eingefügt, mal wird dort eine Zeile herausgenommen. Um dieses ganze Zeilennummern-Wirrwarr in den Griff zu bekommen ist natürlich der RENUMBER-Befehl sehr nützlich. Leider wirkt sich der RENUM-BER-Befehl nicht auf solche Zeilennummern aus, die hinter GOTO und GOSUB stehen. In mühsamer Kleinarbeit artet es dann aus, wenn Sie anschließend alle Sprungadressen bei GOTO/GOSUB-Befehl von Hand ändern müssen.

#### **SECURE**

Dieser Befehl bewirkt nur das eigentliche Schützen, der durch den Befehl DISAPA gekennzeichneten Befehle.

#### **TRACE/RETRACE**

Zum Testen von Programmen besonders bei sogenannten Endlos-Schleifen — leistet der TRACE-Befehl, mit dem die aktuelle Zeilennummer eines laufenden Programmes angezeigt wird, sehr nützliche Hilfe.

### **Strukturbefehle und ERROR-Befehle**

Diese Befehle lassen sich als Einzelbefehle nicht ausreichend erklären, da sie eine gewisse Blockstruktur voraussetzen, so daß wir diese im Zusammenhang besprechen wollen.

#### **Schleifen/bedingte Schleifen/ bedingte Anweisungen**

Der erste Bereich der Strukturbefehle widmet sich den Schleifen und bedingten Anweisungen. Da das normale Basic nur IF...THEN-Befehle zuläßt, ist es eine wesentliche Vereinfachung, wenn diese Befehle auch einen ELSE-Teil erhalten. Dadurch können aufwendige Konstruktionen mit GOTO-Befehl vermieden werden, wie Bild 2 zeigt. Bild 3 zeigt die Bedingungen bei einem IF-Statement, die sehr komplex sein können, so daß es sinnvoll ist, diese Bedingung in einem weiteren Befehl ohne erneute Eingabe wieder prüfen zu können. Dies kann mit dem Befehl

#### **Bild 1. Diese Befehle bietet Simons Basic**

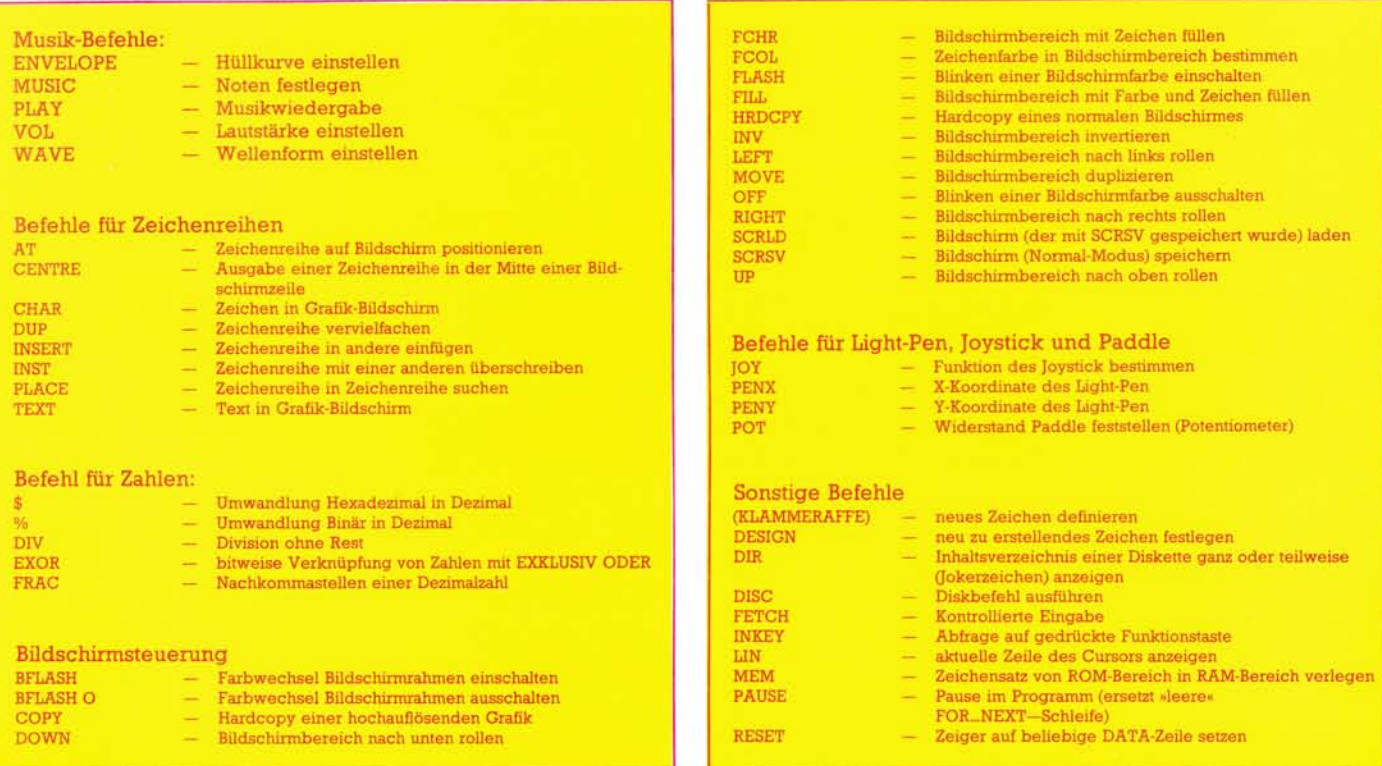

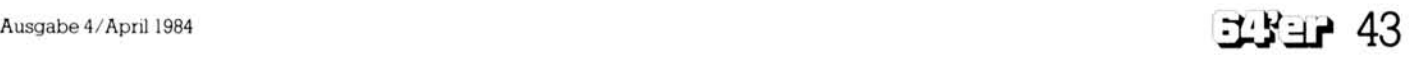

## **Simons Basic**

RCOMP...ELSE, da nicht wie in anderen Programmiersprachen eine blockweise Bearbeitung in verschiedenen Zeilen der THEN-/ ELSE-Teile erfolgen kann, substituiert werden.

Eine weitere Verbesserung ist die Programmierung von Schleifen mit Bedingungsteilen. Das Beispiel im Handbuch ist relativ ungünstig

spricht man von Prozedur) wird auch nicht mit RETURN beendet, sondern mit END PROC. Der Aufruf kann mit CALL oder mit EXEC erfolgen, wobei CALL einem GO-TO entspricht (eine unübliche Art des Aufrufs einer Prozedur, da Prozeduren normal unabhängig von ihrer Lage im Programm ausgeführt werden) und EXEC einem GOSUB.

|          | 100 REM OHNE IF THEN ELSE      |
|----------|--------------------------------|
|          | 110 IF A=B THEN C=D : GOTO 130 |
|          | $120E = F$                     |
|          | <b>130 REM FORTSETZUNG</b>     |
| 140:     |                                |
| 150 1    |                                |
| $160t$ : |                                |
|          | 170 REM MIT IF. THEN. ELSE     |
|          | 180 IF A=B THEN C=D ELSE E=F   |
|          | <b>190 REM EORTSETZING</b>     |

Bild 2. Ein Beispiel für IF...THEN...ELSE

90 REM OHNE ROOMP...ELSE 100 IF A=B AND X=Y OR F(G AND H) J AND NOT Y=R THEN PRINT "SEHR LANGER TEXT"; 110 IF A=B AND X=Y OR FOG AND HOU AND NOT Y=R THEN PRINT "DER NICHT IN EINE": 120 IF A=B AND X=Y OR F<G AND H>J AND NOT Y=R THEN PRINT "ZEILE PASST, IIII"; 130 IF A=B AND X=Y OR FCG AND HOJ AND NOT Y=R THEN GOTO 150 140 PRINT"NOCH EIN TEXT" 150 REM FORTSETZUNG 160 :  $170.1$ 180 : 190 REM MIT ROOMP...ELSE 200 IF A=B AND X=Y OR FOG AND HDJ AND NOT Y=R THEN PRINT "SEHR LANGER TEXT"; 210 RCOMP PRINT"DER NICHT IN EINE ZEILE PASST ITTEL" ELSE PRINT"NOCH EIN TEXT 220 REM FORTSETZUNG READY.

gewählt, da dieses Beispiel durch eine einfache FOR...NEXT-Schleife ersetzt werden kann. Bild 4 zeigt einen sinnvollen Einsatz für den Befehl REPEAT...UNTIL. Dabei wird die Schleife abgebrochen, wenn eine Bedingung erfüllt ist, die nicht in einer FOR...NEXT-Schleife einprogrammiert werden kann. Sicherlich ist es auch bei einfachen FOR....NEXT-Schleifen möglich. diese Schleifen mit einer IF-Abfrage zu verlassen, jedoch wird das Programm durch die neuen Befehle viel übersichtlicher. Ahnliches leistet auch der Befehl LOOP...EXIT IF...END LOOP.

#### Prozeduren

Sehr schön handhaben läßt sich die Verwendung von Unterprogrammen als Prozeduren mit Simons Basic. Wie in blockorientierten Sprachen existiert auch ein Befehl PROC, der praktisch die Marke eines Unterprogrammes ist. Das Unterprogramm (in diesem Fall

Bild 3. Beispiel für RCOMP...ELSE 100 REM VERGLEICH ZWEIER ZAHLEN ALS ABBRUCHKRITERIUM 110 REPERT  $120$  ZN = ZA / 3 130 UNTIL ABS(ZN-ZA) (0.0000001

Wenn auch keine Blockvariablen im ursprünglichen Sinne zugelassen sind, kann man jedoch mit dem Befehl LOCAL Variableninhalte retten und später mit dem Befehl GLOBAL wieder auf diese Werte zurückgreifen. Dies erleichtert insbesondere die Programmierung großer komplexer Programme mit vielen Prozeduren.

#### Fehlerbehandlung

Die beiden Befehle ON ERROR und NO ERROR erlauben eine relativ komfortable Fehlerbehandlung. Die normale Fehlerbehandlung (Programmabbruch mit Anzeige des Fehlers) ist in den meisten Fällen nicht sehr benutzerfreundlich, da die Fehler per Programm abgefangen und durch eine entspreBild 4. So wird REPEAT...UNTIL eingesetzt.

chende Benutzermitteilung eventuell auch behoben werden könnten. Mit dem Befehl ON ERROR ist eine solche komfortable Fehlerbehandlung in Abhängigkeit des aufgetretenen Fehlers (Liste im Handbuch enthalten) möglich. Lediglich eine Unterdrückung der Fehlermeldungen ist durch den Befehl NO ERROR möglich.

In der nächsten Ausgabe werden wir uns mit den Grafik-, Sprite- und Musik-Befehlen von Simons Basic sowie mit den Befehlen für Zeichenreihen, Zahlen, Light-Pen, Joystick, Paddle und der Bildschirmsteuerung beschäftigen.

(H.L. Schneider)